# **Procedura składania wniosków do specjalnego programu stypendialnego Narodowego Centrum Nauki dla studentów i naukowców z Ukrainy nieposiadających stopnia dr**

Wnioski w programie należy złożyć elektronicznie za pośrednictwem Elektronicznej Platformy Usług Administracji Publicznej, zwanej dalej: "platformą ePUAP" w terminie wskazanym w ogłoszeniu o programie. Nabór wniosków rozpoczyna się 25 lipca 2022 r. i trwa miesiąc, do 26 sierpnia 2022 r., z możliwością przedłużenia naboru, o czym wnioskodawcy zostaną niezwłocznie powiadomieni poprzez komunikat na stronie internetowej NCN.

Na procedurę składania wniosków składają się następujące kroki:

- 1) Pobranie formularza wniosku znajdującego się [tutaj.](https://www.ncn.gov.pl/sites/default/files/pliki/formularze/ncn_program_stypendialny_ukraina_formularz_wniosku.docx)
- 2) Wypełnienie formularza wniosku.
- 3) Przygotowanie załączników do wniosku (załącznik nr 1: CV naukowca, załącznik nr 2: CV opiekuna naukowego, załącznik nr 3: Plan integracji/reintegracji i dotychczasowa współpraca oraz uzasadnienie realizacji programu w formie zdalnej z terytorium Ukrainy, o ile dotyczy).
- 4) Sprawdzenie kompletności wniosku.
- 5) Podpisanie ostatecznej wersji wniosku. PDF wniosku do NCN musi być opatrzony kwalifikowanym podpisem elektronicznym lub zaawansowanym podpisem elektronicznym osoby upoważnionej do reprezentowania podmiotu. Podpis elektroniczny musi być zgodny z Rozporządzeniem eIDAS, powinien zawierać ważny certyfikat kwalifikowany i rozszerzenie w formacie PAdES.
- 6) Wysłanie wniosku do Narodowego Centrum Nauki drogą elektroniczną, za pośrednictwem platformy ePUAP w terminie wskazanym w ogłoszeniu o programie.

# **Wypełnienie formularza wniosku wraz z załącznikami**

Pełne informacje niezbedne do wypełnienia formularza wniosku znajdują się w załączniku nr [1 do uchwały Rady NCN nr 84/2022](https://www.ncn.gov.pl/sites/default/files/pliki/formularze/ncn_program_stypendialny_ukraina_formularz_wniosku.docx) z dnia 25 lipca 2022 r. w sprawie warunków przeprowadzenia specjalnego programu stypendialnego Narodowego Centrum Nauki dla studentów i naukowców z Ukrainy nieposiadających stopnia dr.

# **Sprawdzanie kompletności wniosku**

Do programu przyjmowane są wyłącznie wnioski kompletne wraz z wymaganymi załącznikami.

Wnioskodawca zobowiązany jest do sprawdzenia czy wszystkie wymagane sekcje i pola są wypełnione prawidłowo, czy są przygotowane we właściwym języku oraz czy wszystkie wymagane załączniki są dołączone do wniosku.

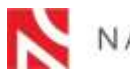

RODOWE CENTRUM NAUKI

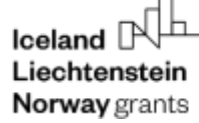

#### **Podpisanie wniosku**

Wniosek po wypełnieniu musi zostać podpisany przez osobę/y upoważnioną/e do reprezentowania wnioskodawcy. PDF wniosku do NCN musi być opatrzony kwalifikowanym podpisem elektronicznym lub zaawansowanym podpisem elektronicznym osoby upoważnionej do reprezentowania podmiotu. Podpis elektroniczny musi być zgodny z Rozporządzeniem eIDAS, powinien zawierać ważny certyfikat kwalifikowany i rozszerzenie w formacie PAdES.

W przypadku gdy wniosek zostanie podpisany przez inną osobę niż kierownik podmiotu/osobę upoważnioną do reprezentacji podmiotu, wówczas należy przesłać do NCN upoważnienie/pełnomocnictwo. Upoważnienie do podpisania wniosku może zostać zeskanowane i dołączone do dokumentacji lub przysłane oddzielnie na elektroniczną skrzynkę podawczą Narodowego Centrum Nauki: /ncn/SkrytkaESP.

### **Wysłanie wniosku do NCN**

Po wypełnieniu wniosku, podpisaniu go przez upoważnioną osobę/y, wniosek wraz z załącznikami wyłącznie w wersji elektronicznej należy wysłać do Narodowego Centrum Nauki za pośrednictwem platformy ePUAP.

W celu wysłania wniosku bezpośrednio z platformy ePUAP należy:

- wejść na link: <https://obywatel.gov.pl/wyslij-pismo-ogolne> i kliknąć "**Wyślij pismo ogólne**";
- zalogować się do ePUAPu;
- wypełnić pismo zgodnie z poniższymi wskazówkami:

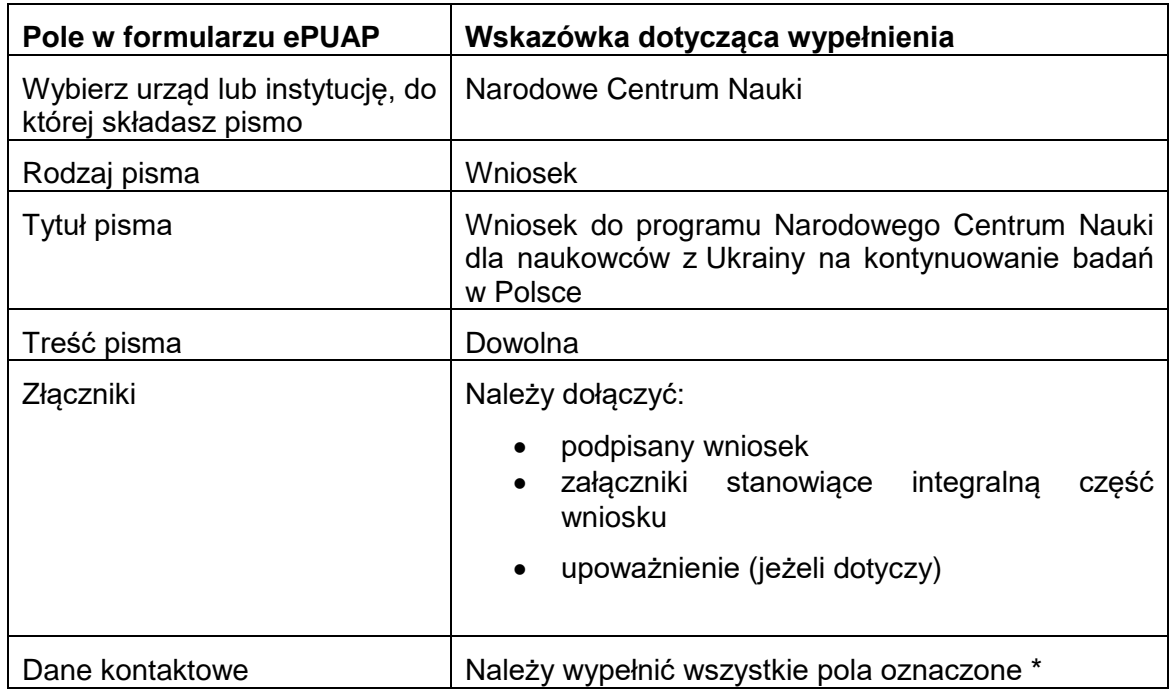

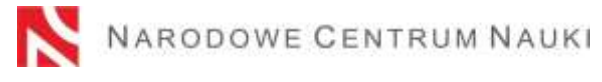

UL. TWARDOWSKIEGO 16, 30-312 KRAKÓW, TEL. +48123419001, FAX 123419099, E-MAIL [biuro@ncn.gov.pl](mailto:biuro@ncn.gov.pl) REGON: 121361537, NIP: 6762429638

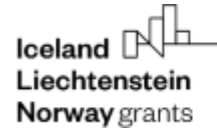

- podpisać pismo ogólne (opcjonalnie, możliwe jest wysłanie pisma ogólnego bez podpisu).
	- Pismo ogólne nie musi być podpisane przez osobę/y upoważnioną/e do reprezentowania wnioskodawcy.
- wysłać pismo do Narodowego Centrum Nauki.

Po wysłaniu pisma, na skrzynkę na ePUAP, z której wysłany został wniosek, wpłynie Urzędowe Poświadczenie Przedłożenia (UPP.xml), potwierdzające przyjęcie dokumentu.

## **UWAGA! Otrzymanie Urzędowego Poświadczenia Przedłożenia (UPP) jest potwierdzeniem, że wniosek został wysłany skutecznie.**

UWAGA! Wnioskodawca, który posiada system teleinformatyczny do elektronicznego zarządzania dokumentacia zintegrowany z platformą ePUAP może wysłać wniosek do Centrum za jego pośrednictwem.

Nie należy wysyłać wersji papierowej wniosku do Narodowego Centrum Nauki. Wniosek uznaje się za skutecznie wysłany wyłącznie drogą elektroniczną.

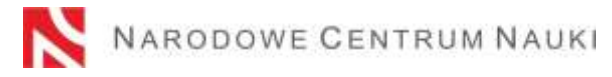